# L'INFINITO di Giacomo Leopardi

Progettazione Video-Poesia

# Indice

## Fasi progettuali:

- . Idea
- . Concept
- . Script
- . Storyboard
- . Riprese
- . Montaggio

Rappresentazione in chiave moderna dell'Infinito, idillio di Giacomo Leopardi

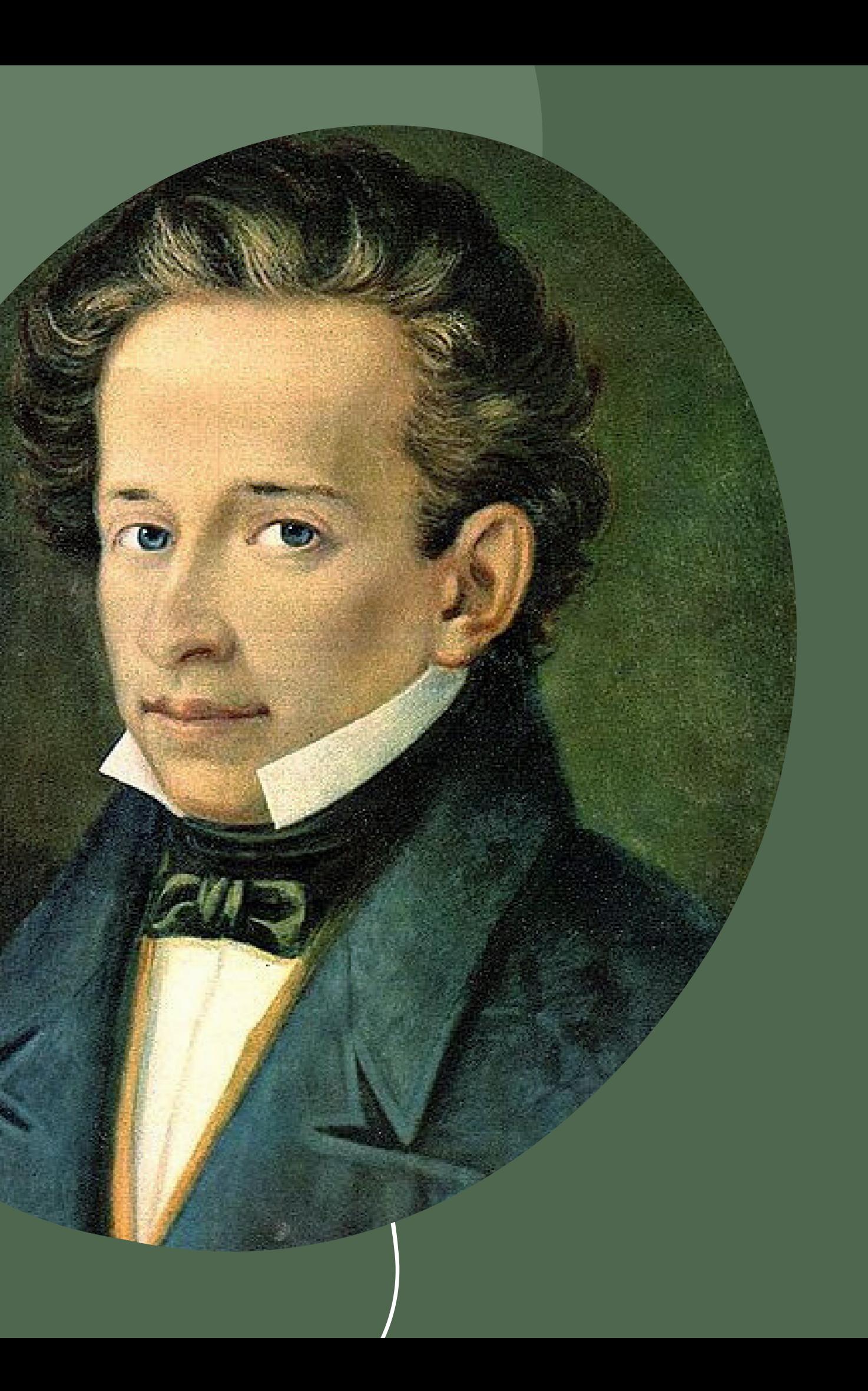

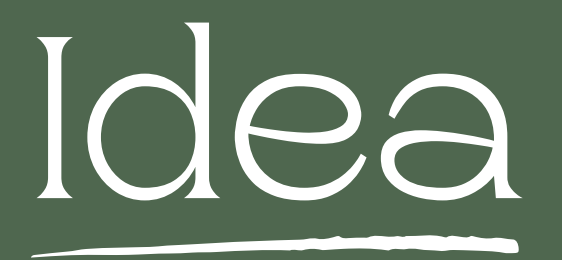

### Impaginazione

## Moodboard

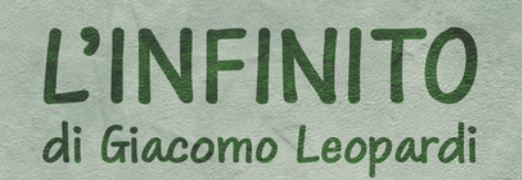

Sempre caro mi fu quest'ermo colle, e questa siepe, che da tanta parte dell'ultimo orizzonte il guardo esclude. Ma sedendo e mirando, interminati spazi di là da quella, e sovrumani silenzi, e profondissima quiete io nel pensier mi fingo, ove per poco il cor non si spaura. E come il vento odo stormir tra queste piante, io quello infinito silenzio a questa voce vo comparando: e mi sovvien l'eterno, e le morte stagioni, e la presente e viva, e il suon di lei. Così tra questa immensità s'annega il pensier mio: e il naufragar m'è dolce in questo mare.

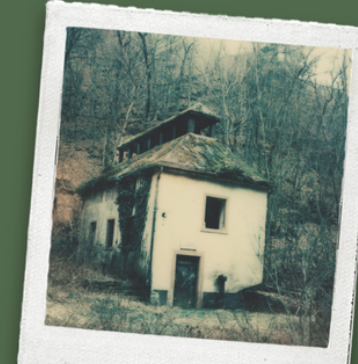

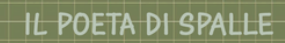

Il contenuto dell'idillio<br>è gran parte immaginazione<br>Contrasto fra l'immensità de<br>pensiero rispetto alla realtà:<br>semplice individuo caduceo<br>nella natura eterna volto di<br>spalle (rif. Friedrich)

### CASA ABBANDONATA

Riprende il concetto<br>del passare del tempo<br>che porta via tutto.

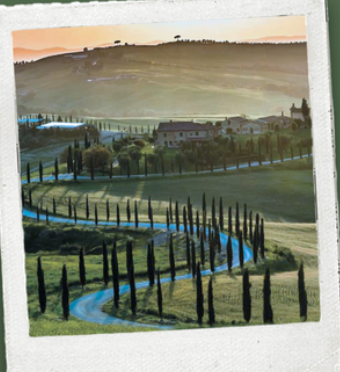

PAESAGGIO COLLINARE

"E mi sovvien l'eterno"<br>L' assenza di limiti che<br>causa l'infinito spaziale

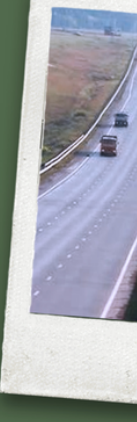

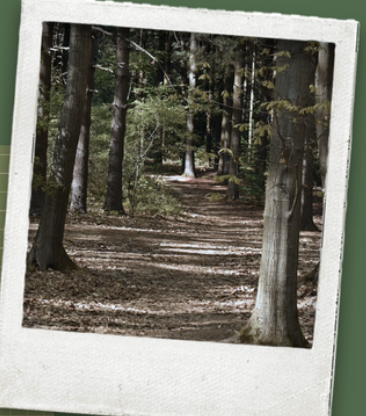

### BOSCO DEL CHIGNOLO

"e profondissima quiet<br>Il profondo silenzio de<br>bosco è sublime, così<br>come l'andamento<br>verticale degli alberi<br>(infinito spaziale)

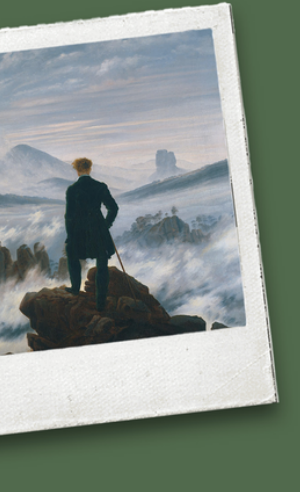

# INFINITO

### **MARE**

"s'annega il pensier mio"<br>Il poeta è nel culmine della<br>sua riflessione (infinito)<br>Impersonificazione del<br>piacevole "annegare" nel pensiero

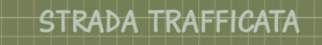

Viva e presente suon di lei"<br>Suoni vaghi e indefiniti:<br>le macchine che passano<br>e si sentono anche da<br>lontano (come Leopardi)

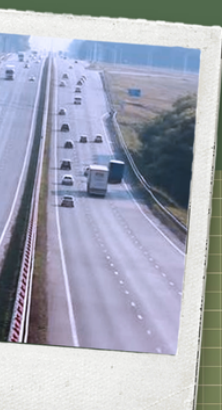

Concept, Bozzetti, Studio del titolo e Tabella

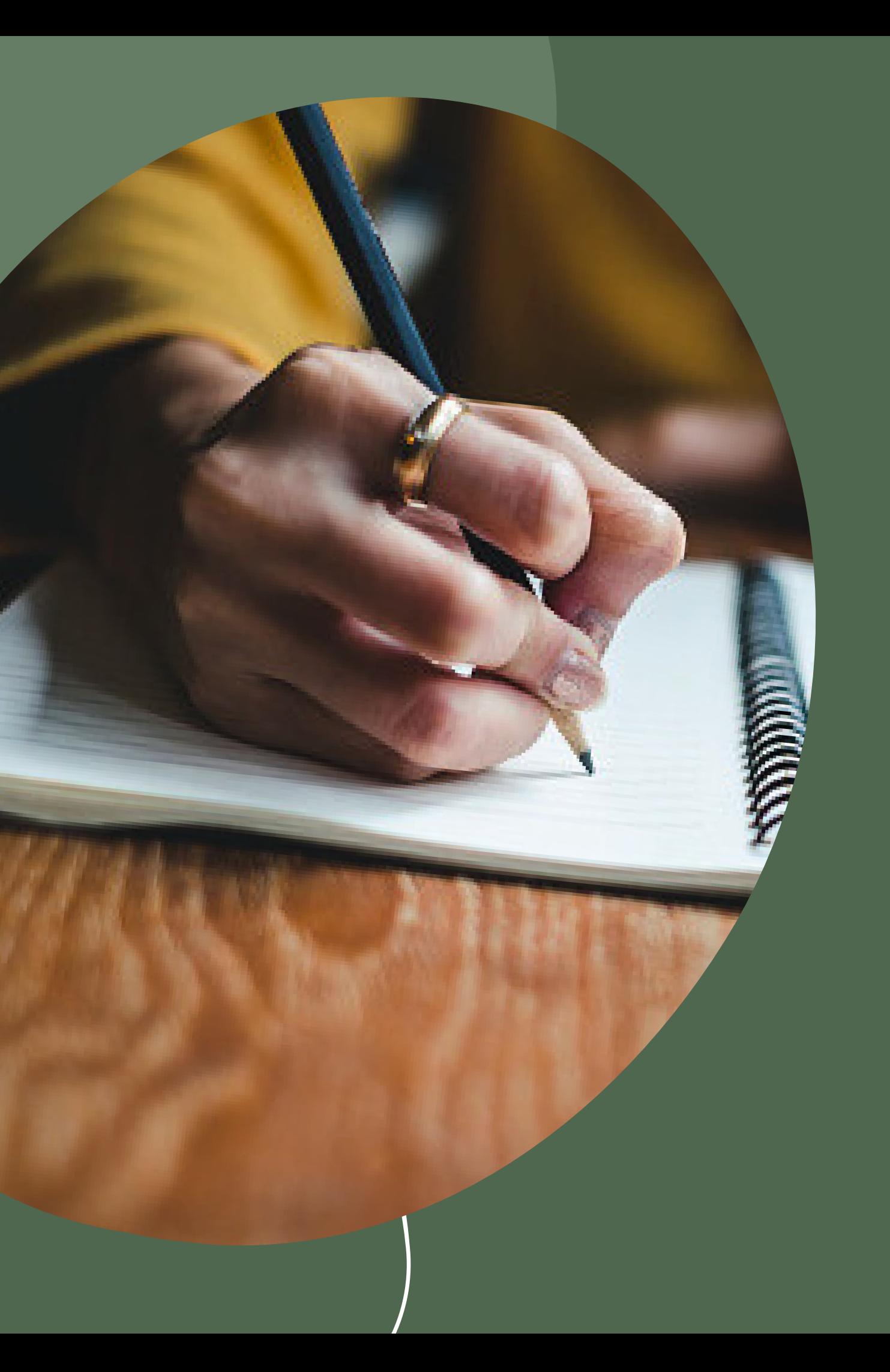

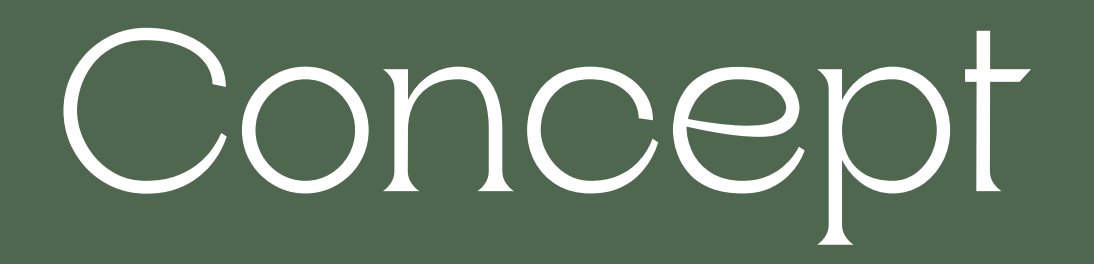

### Concept

CONCEPT · OBIENTE describir de per metto ista note La prends speciales de: "Il 610 vant Favoisso"  $\Rightarrow$ Cuivats con la nature In enginemento: o raynesentation (jusque le nom riel "Joo) 199 une miniageme dérive du imperson fixais la est surme au pereure innocent suche il urando du gamato spansko we La RICORDO: - présence: une phono Imperie: responsiveure t agets du vides in quite mode Gamethouse - Effetro WCS As long as the lost  $\frac{1}{2}$ pouco america

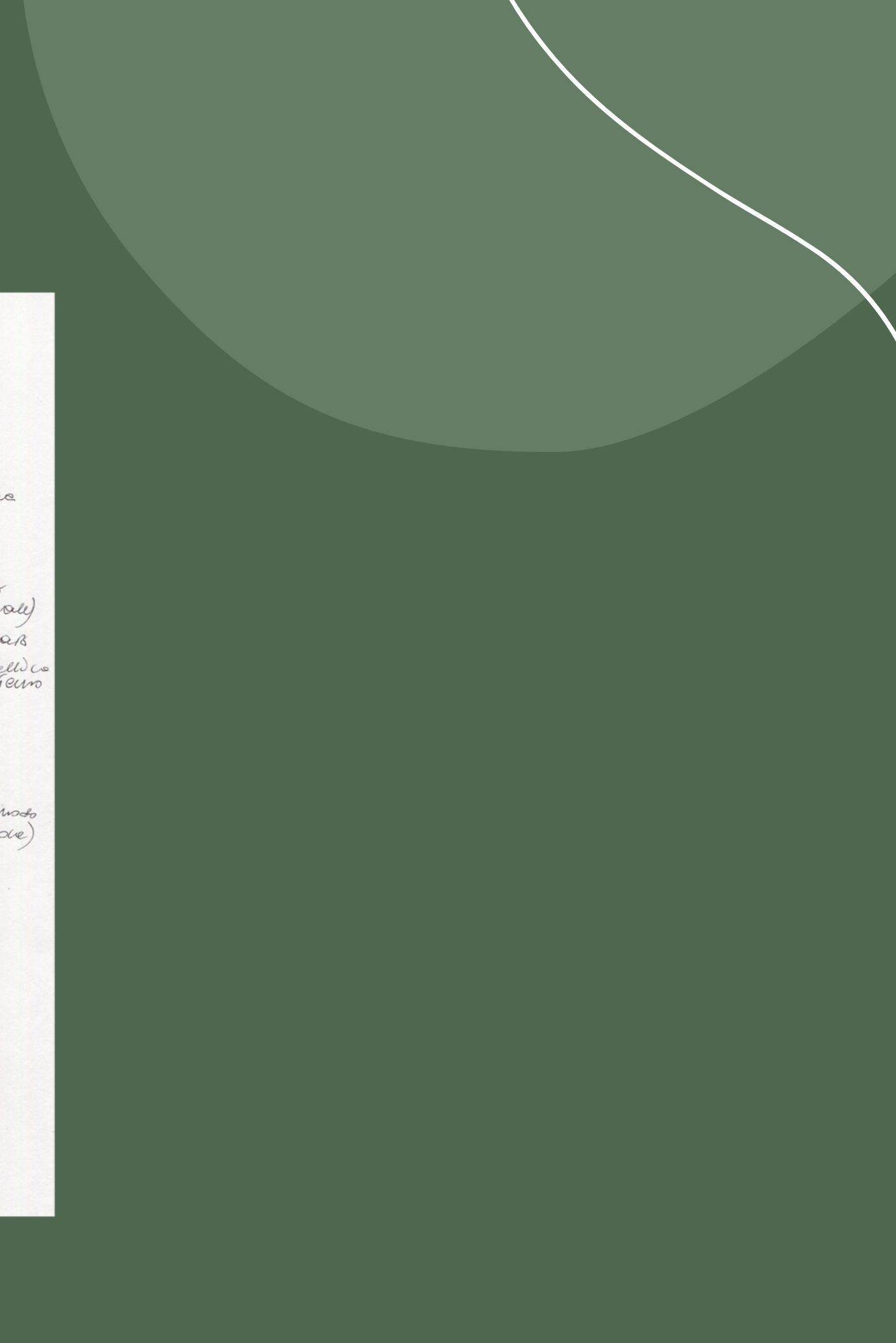

## Bozzetti

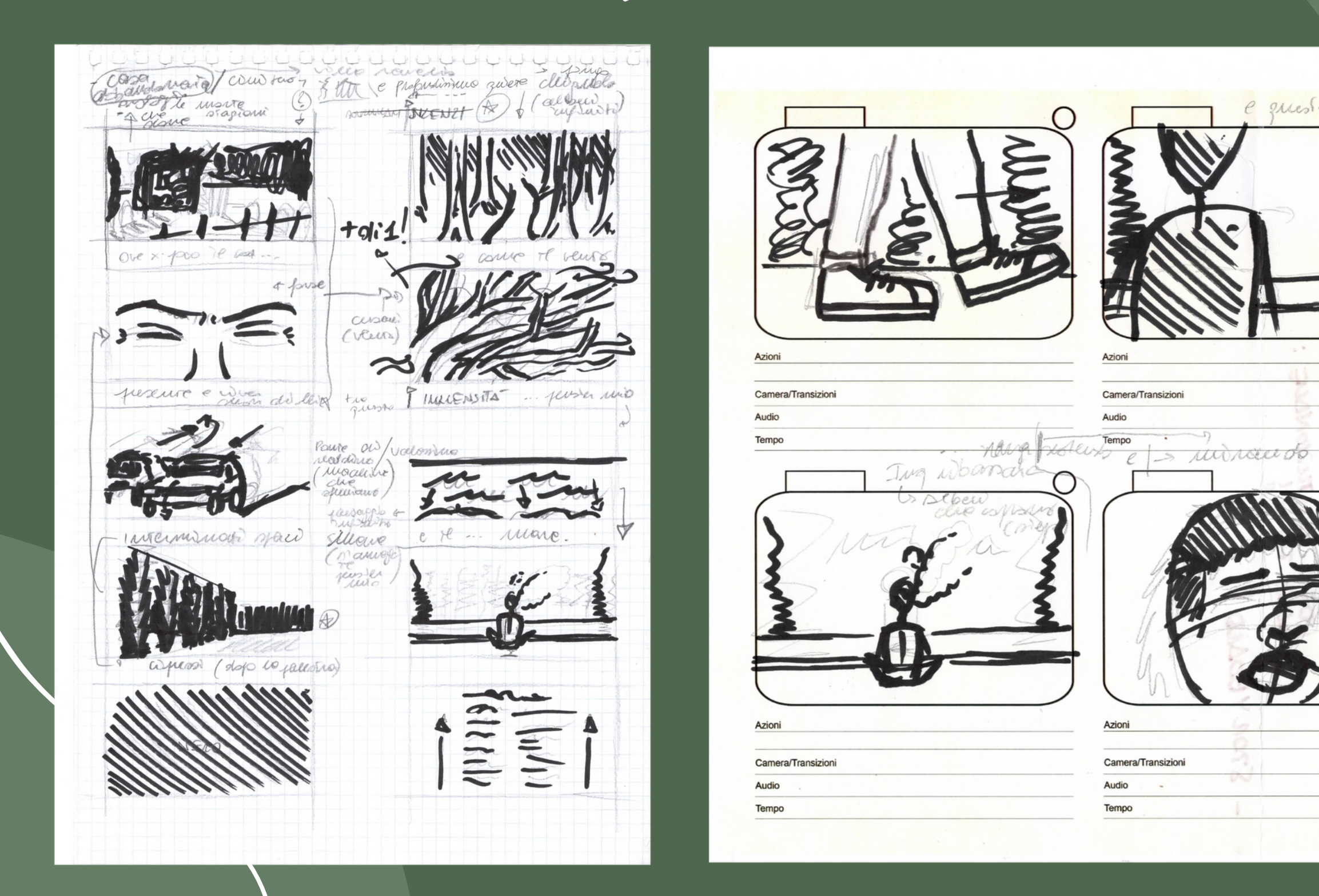

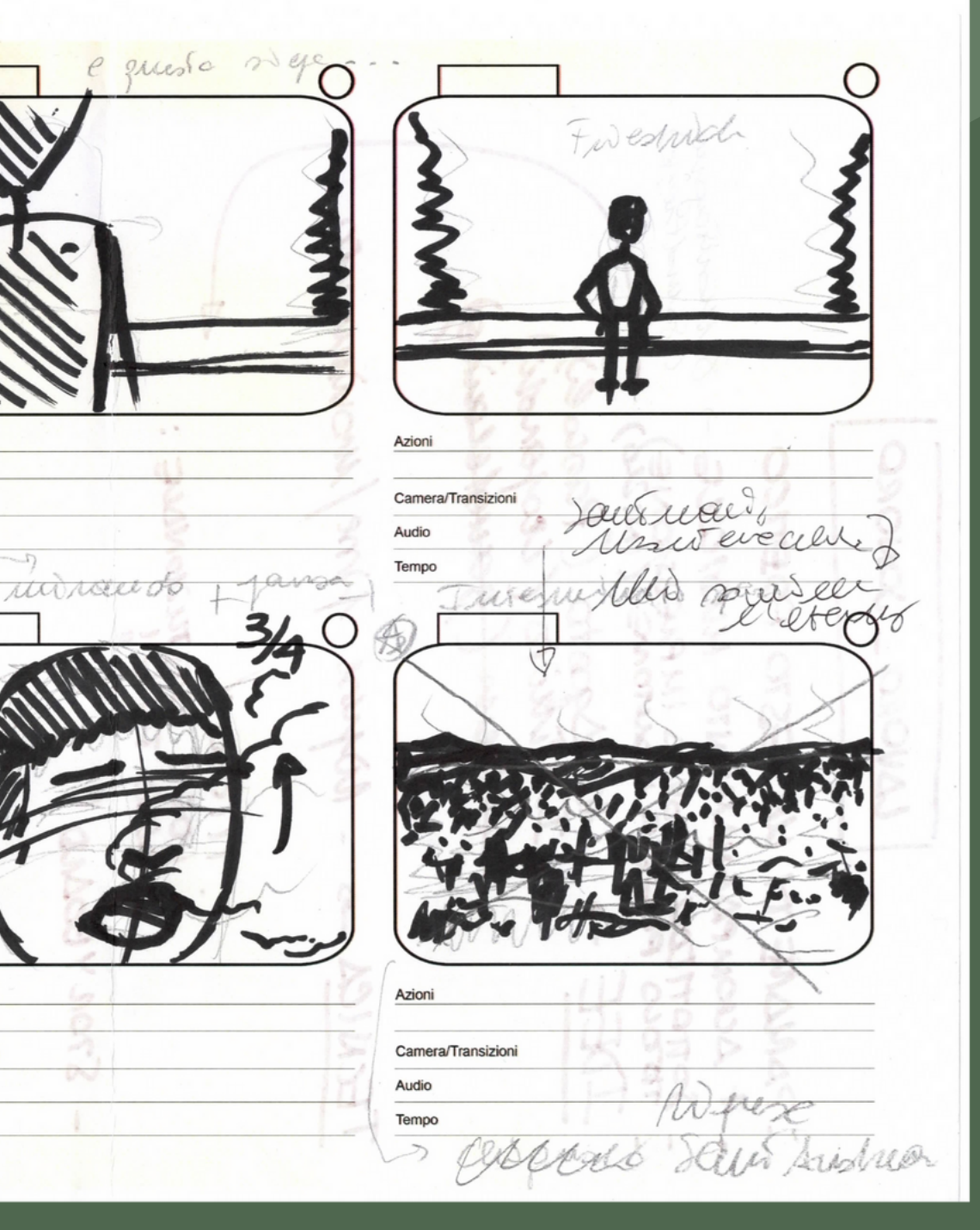

## Studio del titolo Maretto grafico

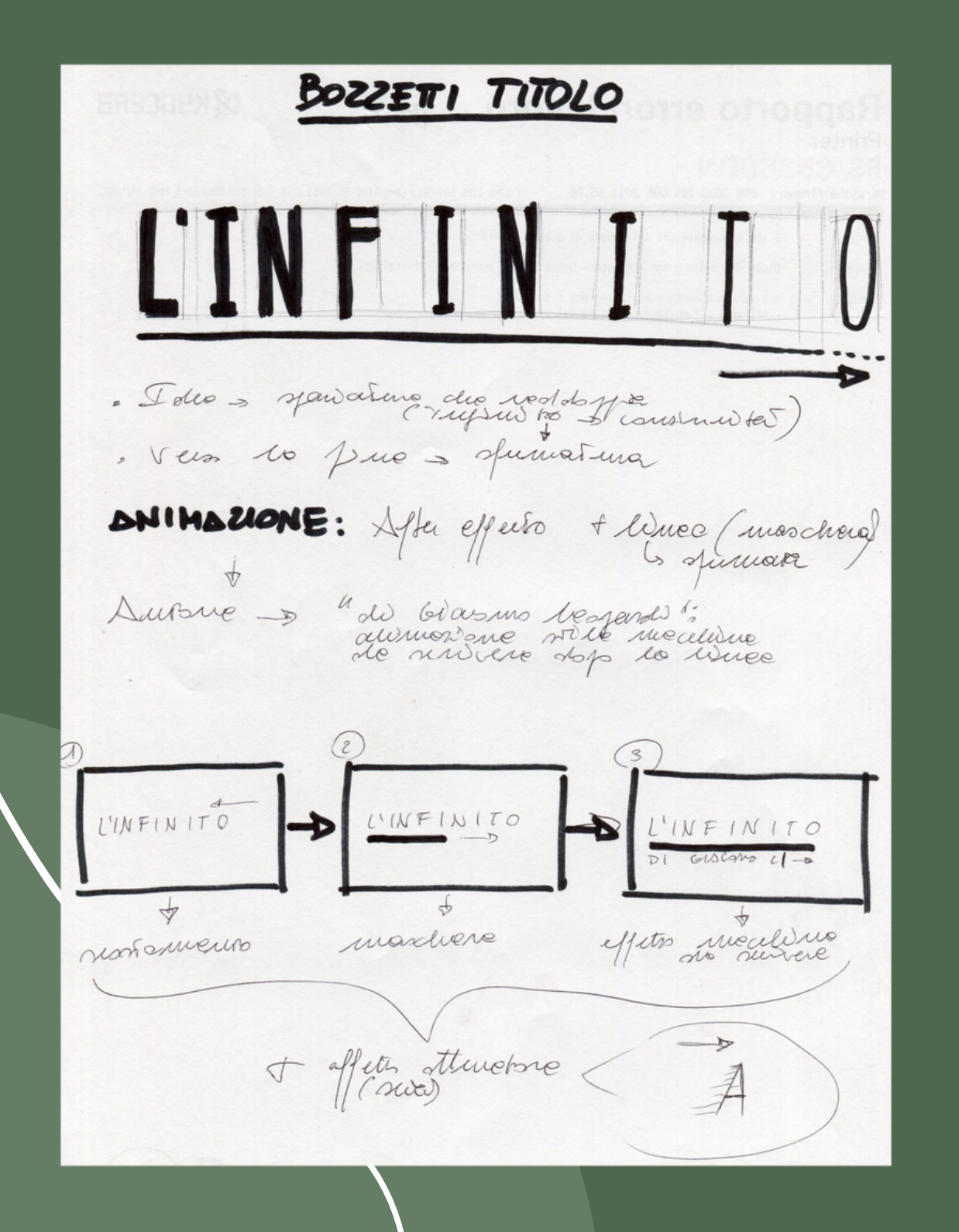

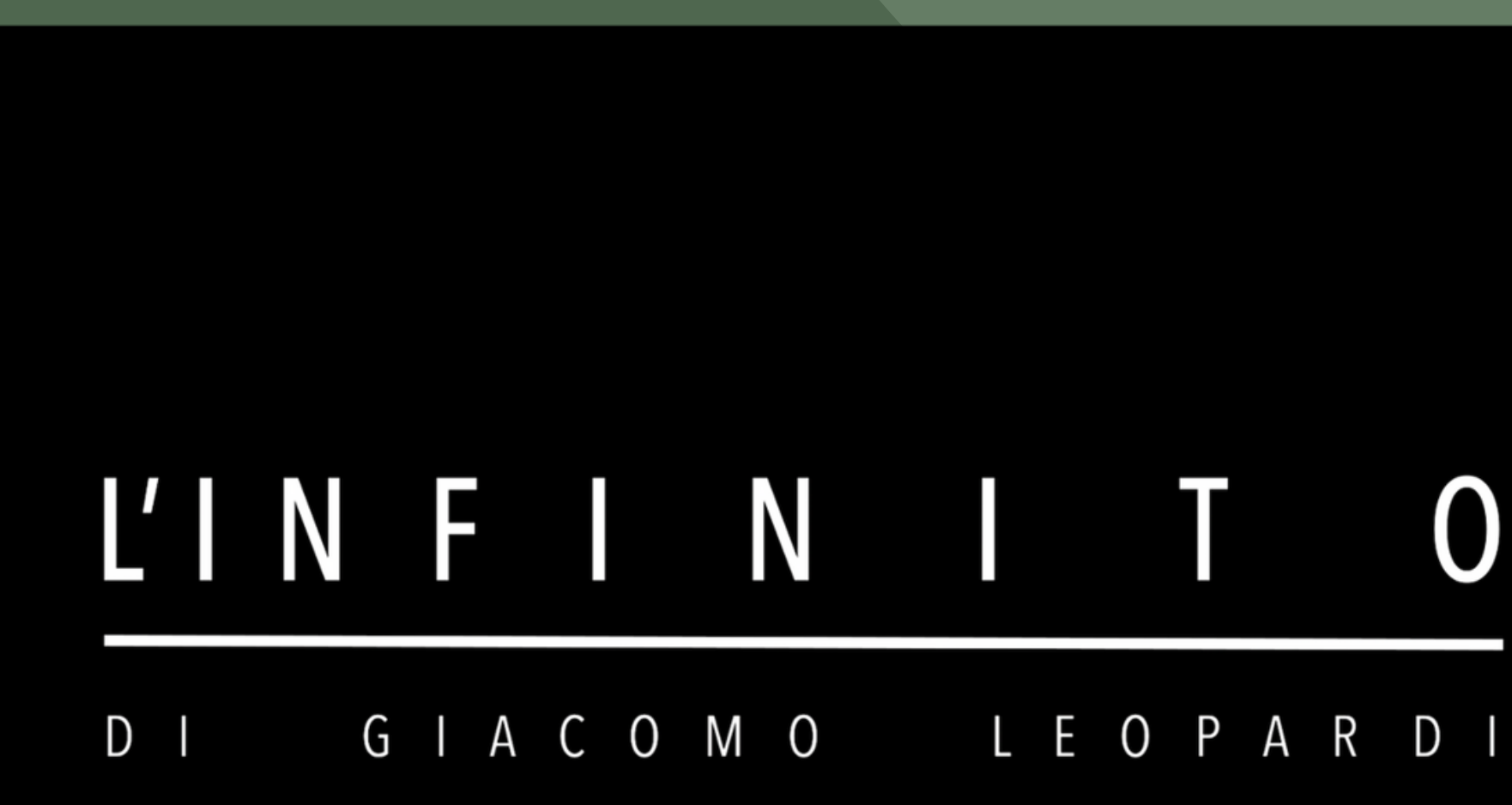

# H

## Tabella

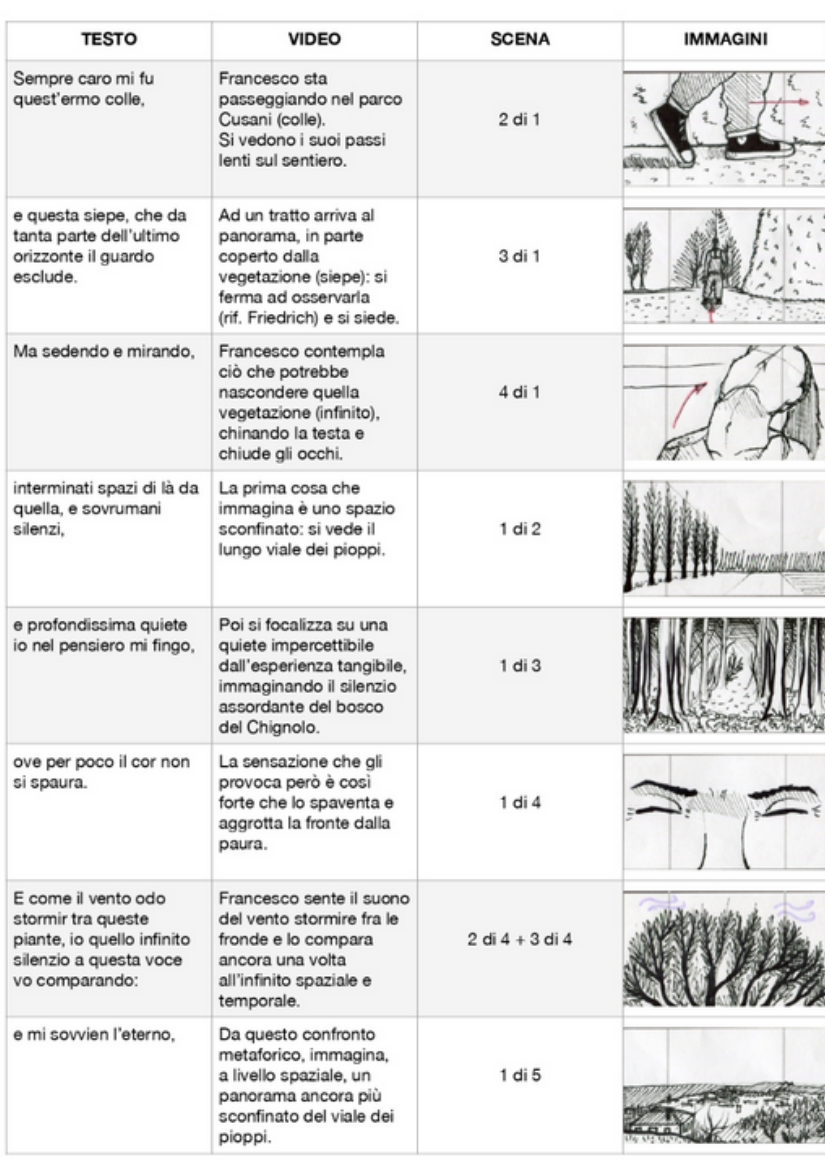

### TABELLA VIDEO-POESIA "L'INFINITO DI GIACOMO LEOPARDI"

Francesco Magni 5D

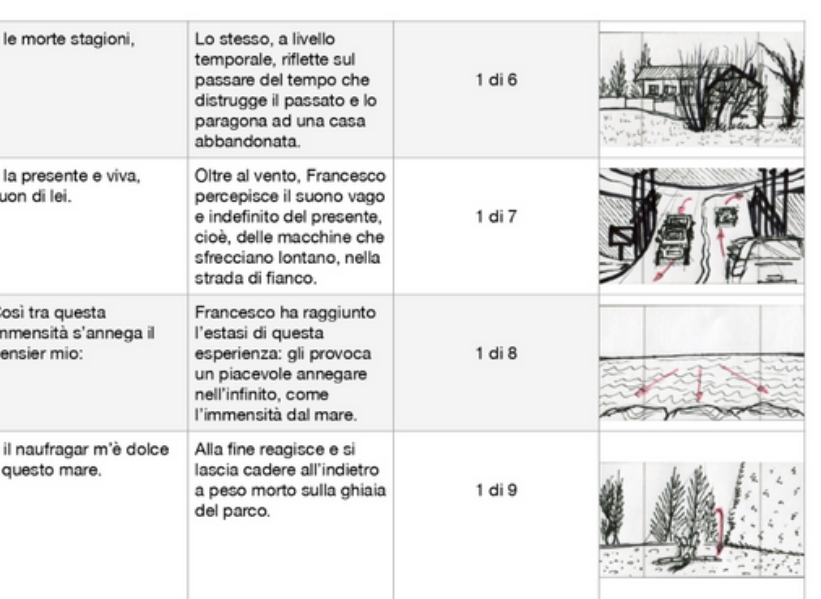

Francesco Magni 5D

Soggetto, Scaletta e Sceneggiatura

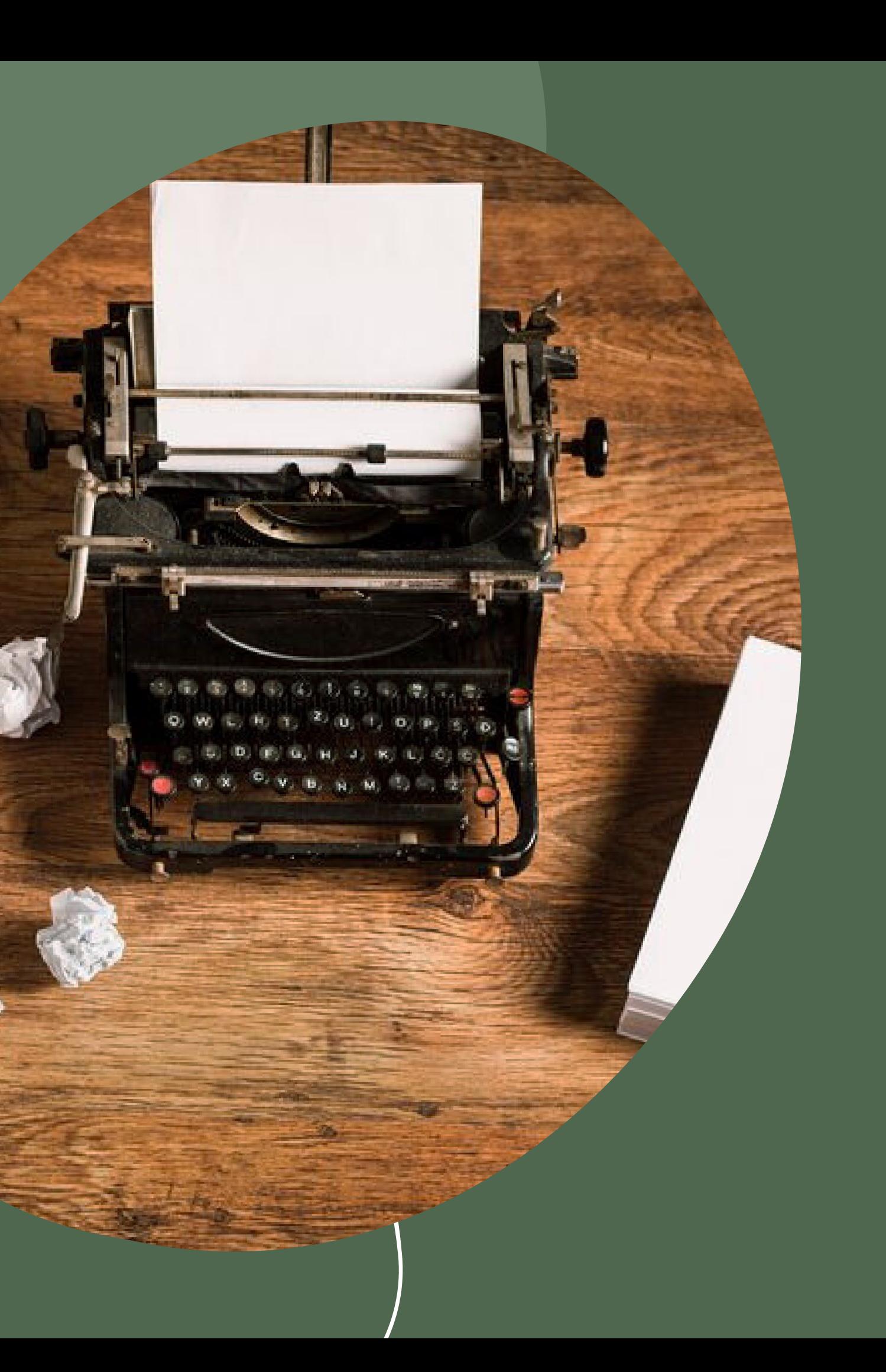

# Script

### Prima stesura

### Stesura finale

### **SOGGETTO**

TITOLO: "L'Infinito, di Giacomo Leopardi" PRODOTTO: Video poesia DURATA: 2 minuti e mezzo circa **GENERE:** Documentary **AUTORE:** Francesco Magni CLASSE: 5°D

Un poeta si ritrova nella natura e contemplandola, nota una siepe che gli eclissa la visuale. Sarà proprio questa siepe ad invocargli la volontà di immaginare che cosa ci sarà mai al di là di essa.

Anche i suoni vaghi e indefiniti hanno un loro significato saliente nel poeta: da essi gli sovviene l'infinità spaziale, dei paesaggi senza confini naturali, e cronologico, del tempo e le varie stagioni remote che disgregano e "uccidono" il passato.

Un mondo totalmente frutto dell'immaginazione del poeta ed eterno rispetto alla realtà tangibile, caduca e destinata alla distruzione col passare degli anni, e che lo porterà ad un "piacevole annegare" nel suo pensiero, raggiungendo l'estasi dell'infinito.

### **SOGGETTO**

Soggetto

TITOLO: "L'Infinito, di Giacomo Leopardi" PRODOTTO: Video poesia DURATA: 2 minuti e mezzo circa **GENERE:** Documentary **AUTORE:** Francesco Magni CLASSE: 5°D

Il poeta è immerso nella natura ma nota una siepe che gli eclissa la visuale. Sarà proprio questa siepe ad invocargli la volontà di immaginare che cosa ci sarà mai al di là di essa.

Anche i suoni vaghi e indefiniti hanno un loro significato saliente nel poeta: da essi gli sovviene l'infinità spaziale dei paesaggi senza confini naturali e cronologica del tempo, le varie stagioni remote che disgregano e "uccidono" il passato.

Un mondo totalmente frutto dell'immaginazione del poeta ed eterno rispetto alla realtà tangibile, caduca e destinata alla distruzione col passare degli anni che lo porterà ad un "piacevole annegare" nel suo pensiero, raggiungendo l'estasi dell'infinito.

Francesco Magni 5°D

Francesco Magni 5°D

### Scaletta

### **SCALETTA**

- 1) In un caldo pomeriggio a Carte Brianza, un ragazzo di 18 anni di nome Francesco è al parco Cusani e sta passeggiando.
- 2) Ad un tratto arriva al panorama, in parte coperto da vegetazione, si ferma e poi si siede, contemplando che cosa ci sarà aldilà dell' ostacolo naturale.
- 3) Si immagina l'infinito e si ispira a: il viale dei pioppi che conosce e, a livello sonoro, la fitta vegetazione del Bosco del Chignolo. Ciò però è così forte che quasi lo spaventa e aggrotta la fronte.
- 4) Poi Francesco sente il suono del vento che stormisce fra le fronde degli alberi e lo compara ancora all'infinito spaziale e temporale. Da quest'ultimi, immagina poi un panorama (spazio) senza limiti e una casa abbandonata (tempo).
- 5) Egli sente vivo anche il suono del presente, impersonificato dalle macchine cha sfrecciano lontano, nella strada di fianco.
- 6) Francesco ha raggiunto l'estasi nel suo pensiero e si lascia cadere all'indietro a peso morto sulla ghiaia del parco.

Francesco Magni 5°D

### Sceneggiatura

### Prima stesura

### 1. ESTERNO GIORNO - PARCO

### **DISSOLVENZA**

 $V.0.$ 

Manca FADE-IN (schermo nero)

Un ragazzo di diciotto anni, di nome Francesco, sta passeggiando nel parco del suo paese, tastando una pianta e contemplando la natura.

e concemprando a matura.<br>Dopo qualche passo, giunge alla vista di un paesaggio,<br>eclissato però da un gruppo di alberi. Tuttavia egli si<br>ferma, osserva e subito dopo si siede per terra. Dopo un po', china la testa all'indietro e chiude gli

occhi per immaginare cosa c'è aldilà di quegli alberi. Manca il nome

### V.O.

Sempre caro mi fu quest'ermo colle. E questa siepe, che da tanta parte dell'ultimo orizzonte il quardo esclude. Spaziatura (35/36 pt max) Ma sedendo e mirando

### 2. ESTERNO GIORNO - VIALE PIOPPI

Francesco pensa a spazi interminati aldilà del confine naturale, caratterizzati da un silenzio che nell'esperienza empirica non si può mai cogliere; si immagina quindi il lunghissimo viale dei pioppi.

 $V.0.$ Interminati spazi di là da quella, e sovrumani silenzi.

3. ESTERNO GIORNO - BOSCO DEL CHIGNOLO

Poi egli sposta la sua attenzione sulla quiete unica della natura e si immagina il fitto bosco del Chignolo,<br>un luogo in cui il silenzio diventa quasi assordante o sublime.

V.O. E profondissima quiete io nel pensiero mi fingo.

### 4. ESTERNO GIORNO - PARCO

Francesco però si accorge di aver immaginato ben oltre i limiti del sublime e per poco si spaventa, aggrottando la fronte dalla paura.

subito dopo però, ascolta e si concentra sul suono vago e<br>indefinito del vento che stormisce fra le fronde degli alberi, comparandolo all'infinità spaziale e temporale.

Ove per poco il cor non si spaura.

 $2 di 3$ 

**SCENEGGIATURA** "L'infinito di Giacomo Leopardi"

> $di$ Francesco Magni

> > $1 di 4$

### E come il vento odo stormir tra queste piante, io quello infinito silenzio a questa voce vo comparando.

### 5. ESTERNO GIORNO - VISTA SU INVERIGO

Partendo dall'infinità spaziale, Francesco si immagina un paesaggio che pare interminato e senza limiti.

E mi sovviene l'eterno.

V.O.

### 6. ESTERNO GIORNO - CASA ABBANDONATA

Poi sposta l'attenzione verso l'infinità temporale, che trascina via il passato e lo reprime, immaginandosi il<br>contrasto tra una casa abbandonata e una ancora abitata sullo sfondo.

### E le morte stagioni.

### 7. ESTERNO GIORNO - PONTE DI REALDINO TRAFFICATO

Rimanendo sul piano temporale, pensa al presente tramite un altro suono vago e indefinito: le macchine che sfrecciano e si dissolvono in lontananza.

 $V.0.$ 

 $V, O$ .

### FRANCESCO E la presente e viva, e il suon di lei.

### 8. ESTERNO GIORNO - VISTA INFINITA DEL MARE

A questo punto, Francesco sprofonda nel mare del suo pensiero, in un piacevole "annegare": immagina le onde<br>del mare, impersonificando il significato del suo pensiero.

### Così tra questa immensità s'annega il pensiero mio.

### 9. ESTERNO GIORNO - PARCO

Egli raggiunge l'estasi dell'infinito immaginario e si<br>lascia cadere per terra a peso morto.

V.O.

 $V.0.$ 

### E il naufragar m'è dolce in questo mare.

Manca FADE-OUT (schermo nero)

3 di 3

### Sceneggiatura

### Stesura finale

### 0. FADE IN

Compare il logo personale production.

### 1. ESTERNO GIORNO - PARCO

DISSOLVENZA

Un ragazzo di diciotto anni, di nome Francesco, sta passeggiando nel parco del suo paese, tastando una pianta e contemplando la natura. e concemprando la nacura.<br>Dopo qualche passo, giunge alla vista di un paesaggio,<br>eclissato però da un gruppo di alberi. Tuttavia egli si ferma, osserva e subito dopo si siede per terra.

Dopo un po', china la testa all'indietro e chiude gli occhi per immaginare cosa c'è aldilà di quegli alberi.

 $V.0.$ 

FRANCESCO Sempre caro mi fu quest'ermo colle.<br>E questa siepe, che da tanta parte dell'ultimo orizzonte il guardo esclude. Ma sedendo e mirando

### 2. ESTERNO GIORNO - VIALE PIOPPI

Francesco pensa a spazi interminati aldilà del confine naturale, caratterizzati da un silenzio che<br>nell'esperienza empirica non si può mai cogliere; si immagina quindi il lunghissimo viale dei pioppi.

 $V.0.$ 

V.O.

FRANCESCO Interminati spazi di là da quella e sovrumani silenzi.

### 3. ESTERNO GIORNO - BOSCO DEL CHIGNOLO

Poi egli sposta la sua attenzione sulla quiete unica della natura e si immagina il fitto bosco del Chignolo,<br>un luogo in cui il silenzio diventa quasi assordante o sublime.

> FRANCESCO E profondissima quiete io nel pensiero mi fingo.

> > $2 di 4$

### 4. ESTERNO GIORNO - PARCO

Francesco però si accorge di aver immaginato ben oltre i limiti del sublime e per poco si spaventa, aggrottando la fronte dalla paura. rronte daria paura.<br>Subito dopo però, ascolta e si concentra sul suono vago e<br>indefinito del vento che stormisce fra le fronde degli alberi, comparandolo all'infinità spaziale e temporale.

> FRANCESCO Ove per poco il cor non si spaura. E come il vento odo stormir tra queste piante, io quello infinito silenzio a questa voce vo comparando.

### 5. ESTERNO GIORNO - VISTA SU INVERIGO

Partendo dall'infinità spaziale, Francesco si immagina un paesaggio che pare interminato e senza limiti.

> FRANCESCO E mi sovviene l'eterno.

### 6. ESTERNO GIORNO - CASA ABBANDONATA

Poi sposta l'attenzione verso l'infinità temporale, che trascina via il passato e lo reprime, immaginandosi il contrasto tra una casa abbandonata e una ancora abitata sullo sfondo.

> FRANCESCO E le morte stagioni.

### 7. ESTERNO GIORNO - PONTE DI REALDINO TRAFFICATO

Rimanendo sul piano temporale, pensa al presente tramite<br>un altro suono vago e indefinito: le macchine che<br>sfrecciano e si dissolvono in lontananza.

FRANCESCO E la presente e viva suon di lei.

 $3 di 4$ 

**SCENEGGIATURA** "L'infinito di Giacomo Leopardi"

> $di$ Francesco Magni

> > $1 di 4$

 $V, O$ .

V.O.

V.O.

V.O.

### 8. ESTERNO GIORNO - VISTA INFINITA DEL MARE

A questo punto, Francesco sprofonda nel mare del suo<br>pensiero, in un piacevole "annegare": immagina le onde del mare, impersonificando il significato del suo pensiero.

 $V.O.$ 

FRANCESCO Così tra questa immensità s'annega il pensiero mio.

### 9. ESTERNO GIORNO - PARCO

Egli raggiunge l'estasi dell'infinito immaginario e si<br>lascia cadere per terra a peso morto.

 $V.0.$ FRANCESCO E il naufragar m'è dolce in questo mare.

### 10. FADE OUT

Compaiono i titoli di coda.

 $4 di 4$ 

# Storyboard

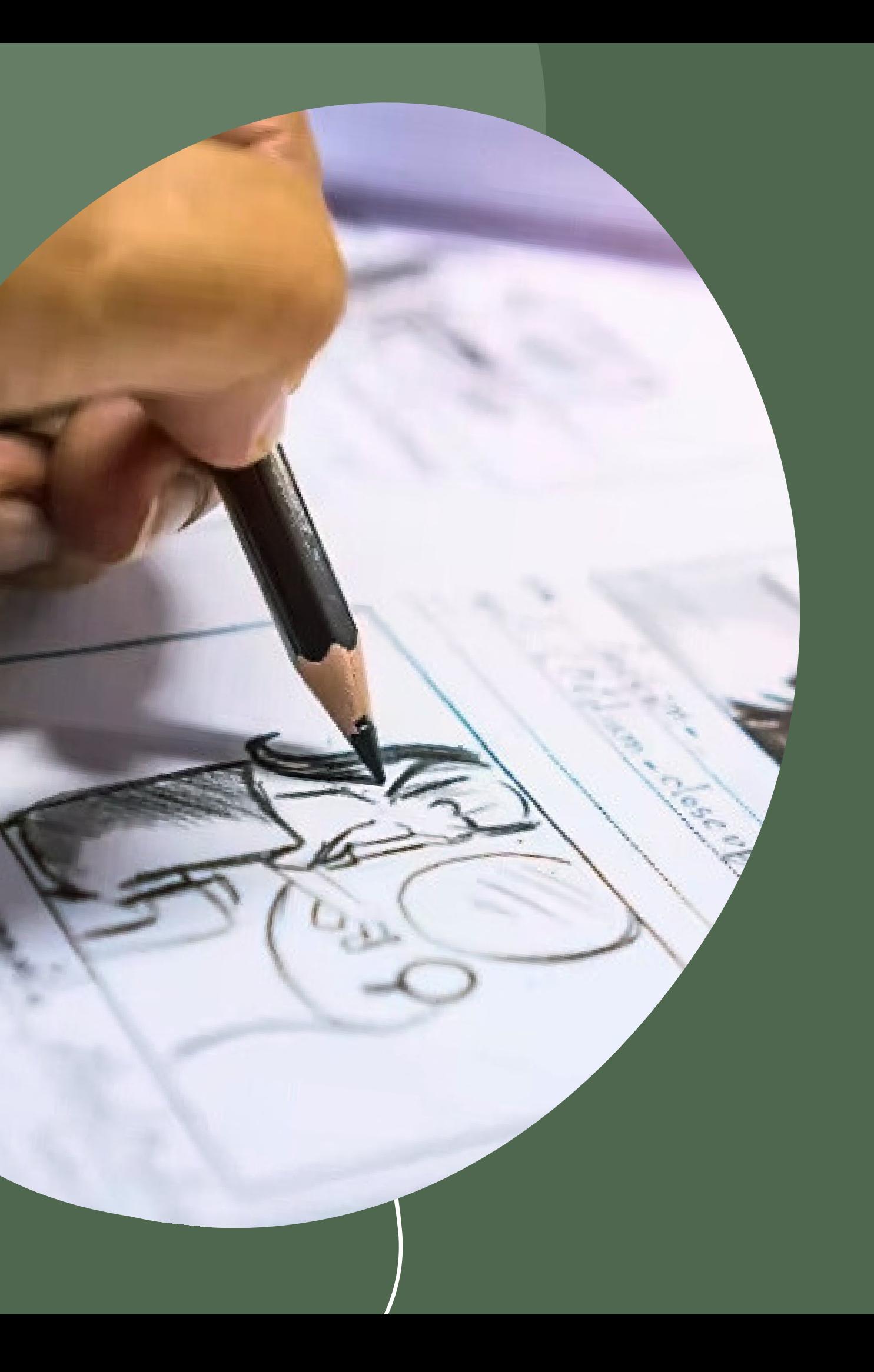

## Storyboard

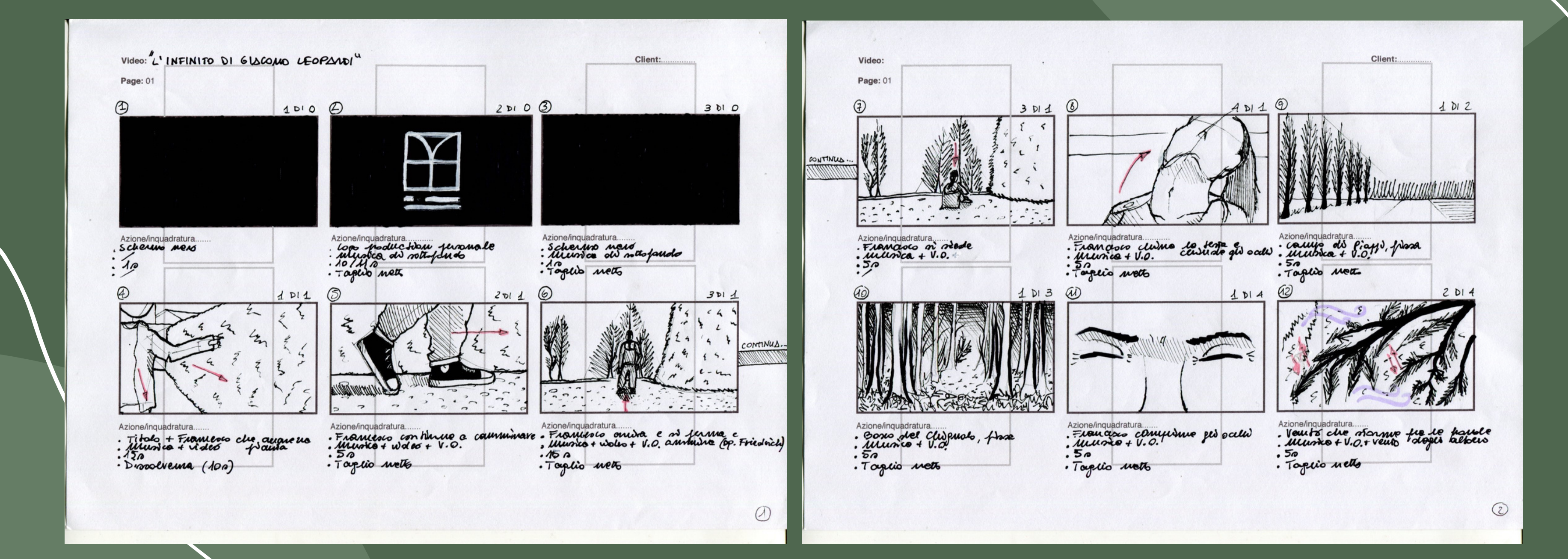

## Storyboard

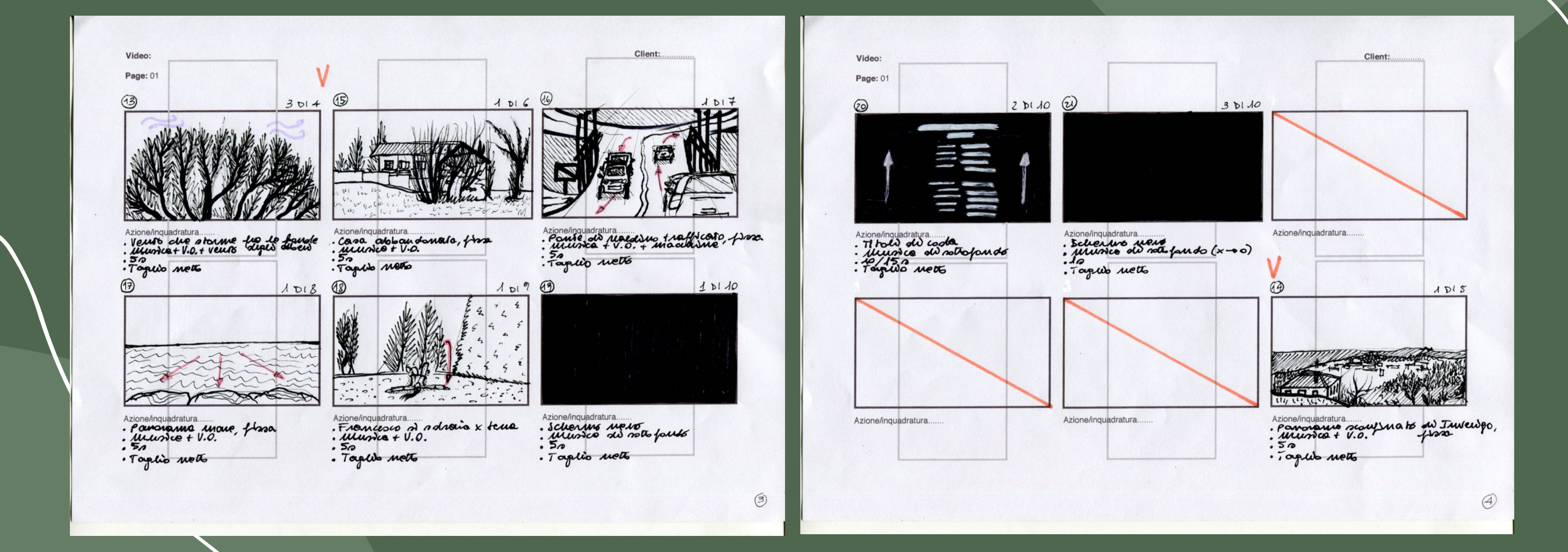

Strumenti e Locations

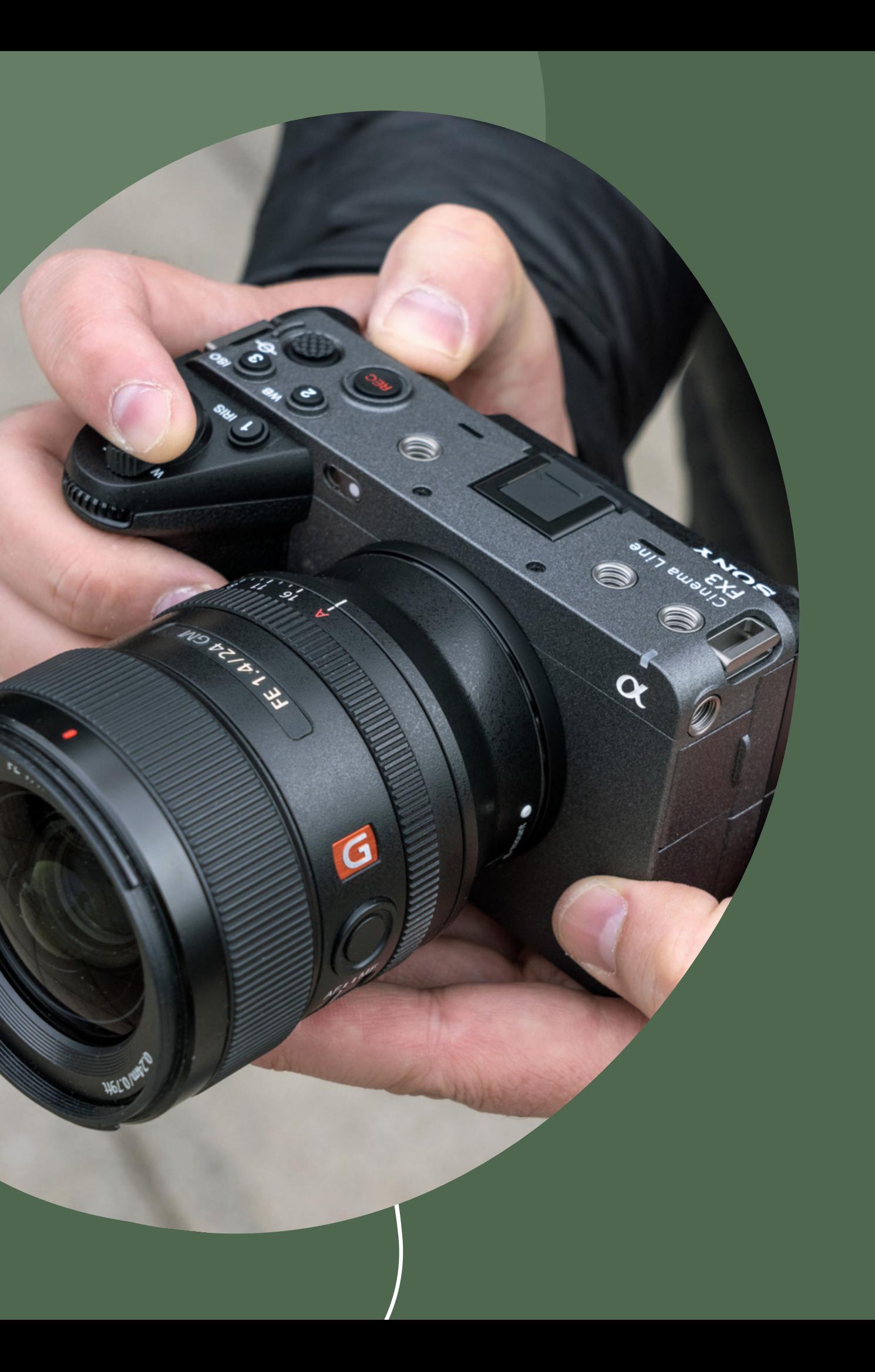

# Riprese

### Strumenti

Treppiede Hama Star 61

Videocamera Canon HF G40:

- · Modalità cinema
- **Fuoco manuale**
- Picture control uniforme

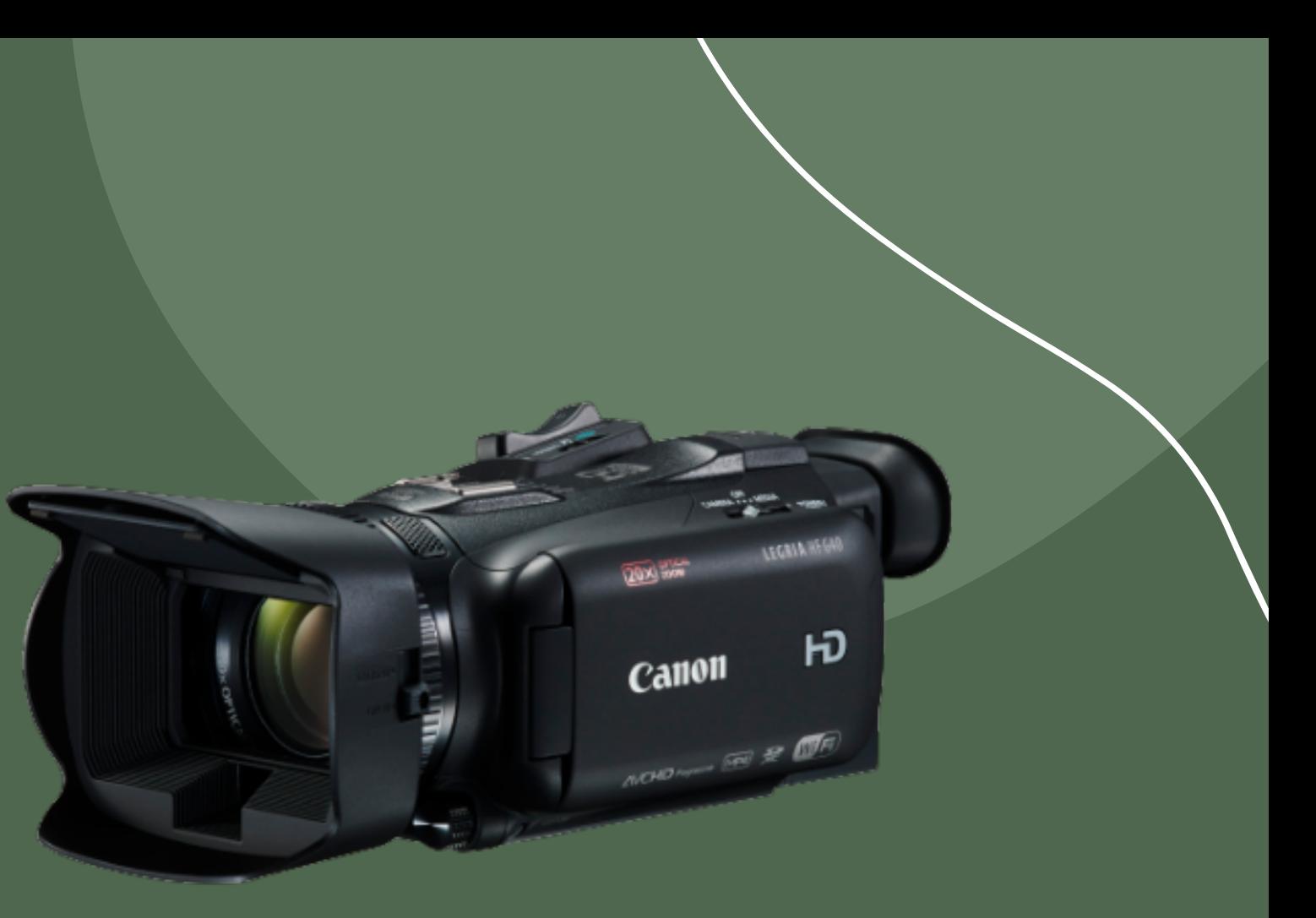

- 
- 

### Locations

### $\mathcal{L}_{\mathcal{A}}$

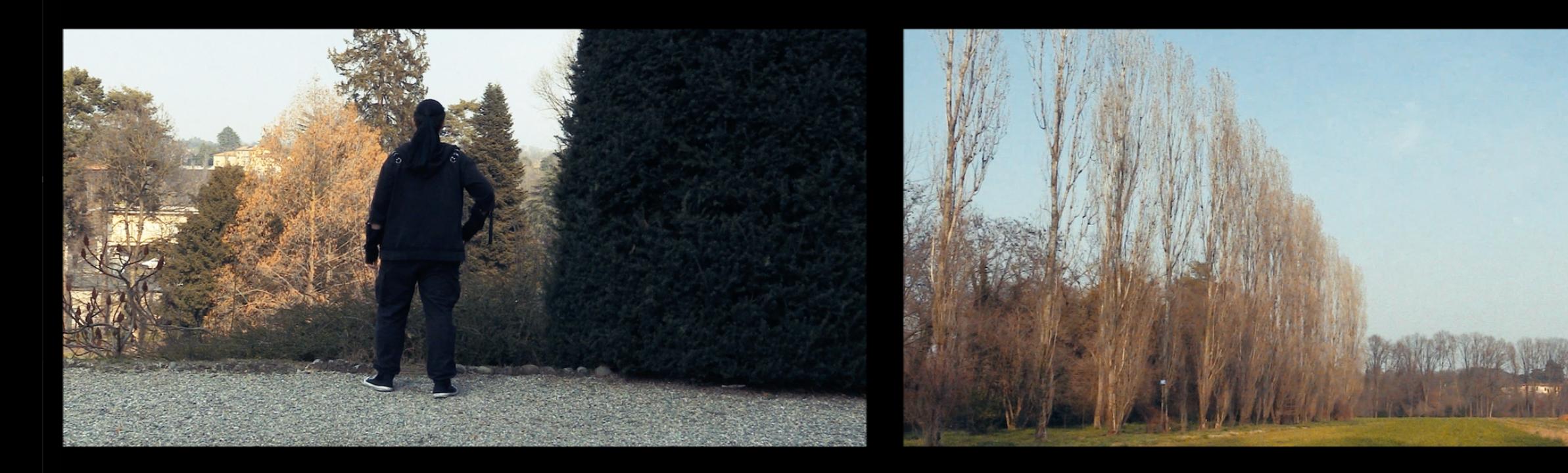

### $\mathcal{L}_{\mathcal{A}}$  $\sim$ a a **Contract**

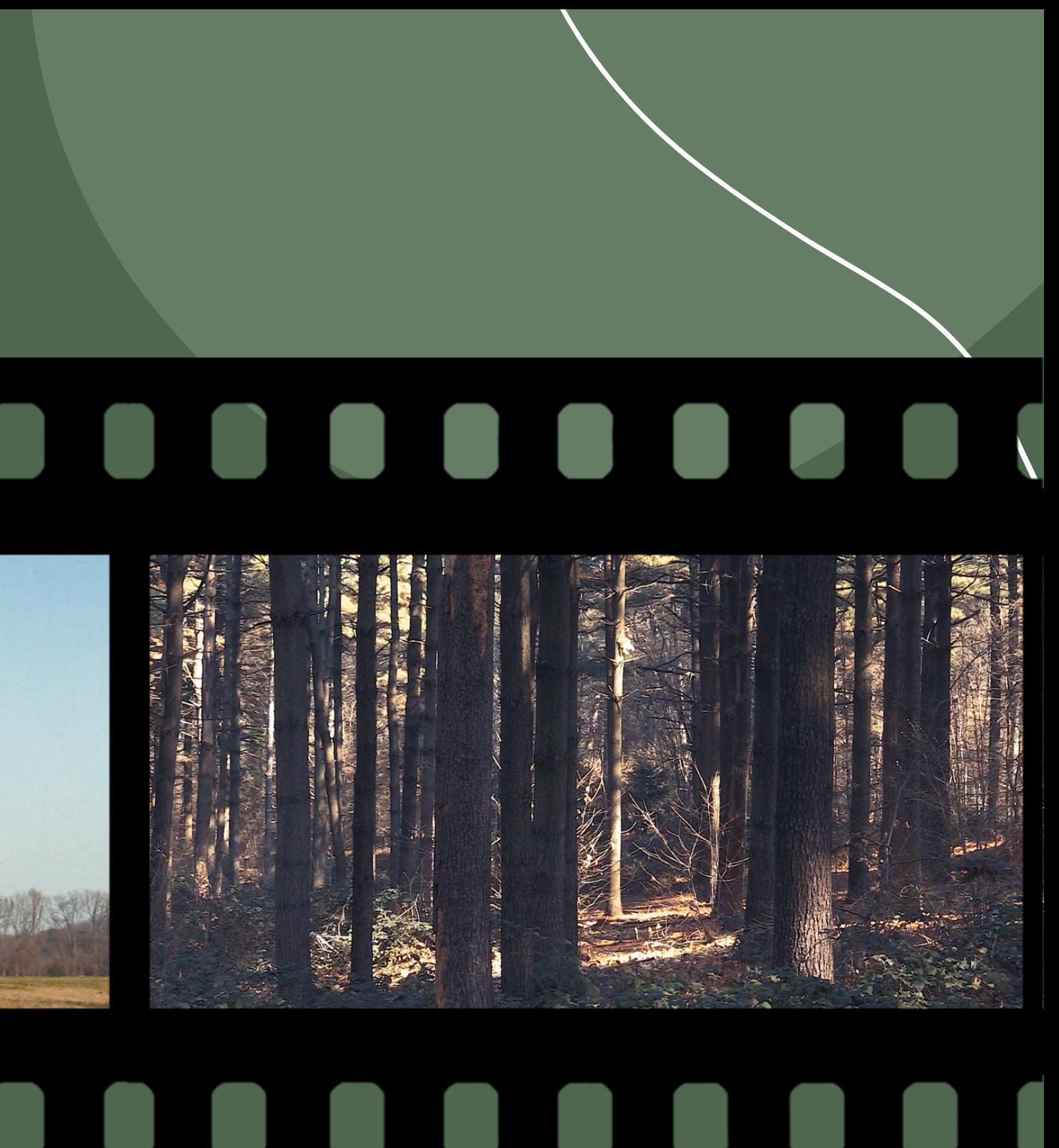

Parco Cusani del Chignolo dei pioppi dei pioppi Bosco del Chignolo

### Locations

## 

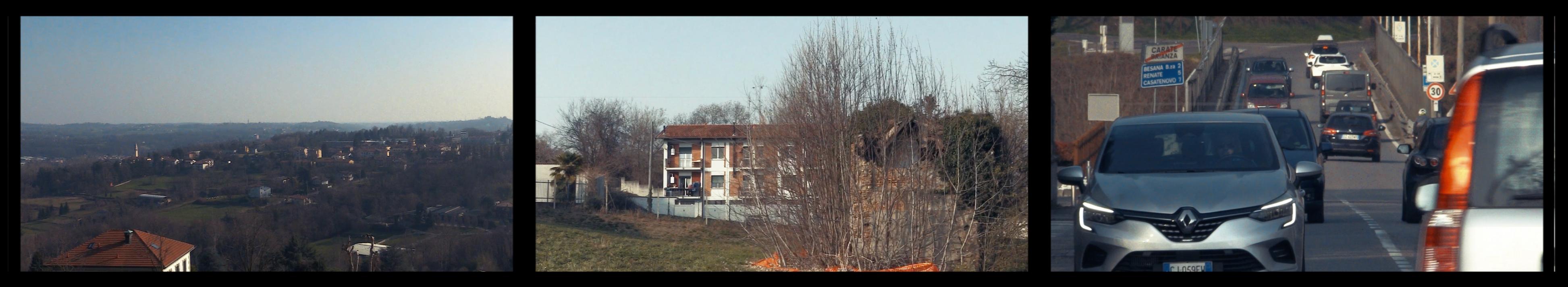

### O DI SI DI DI DI DI DI DI DI DI DI  $\mathcal{L}_{\mathcal{A}}$  $\mathcal{L}_{\mathcal{A}}$

Vista di Inverigo **Casa abbandonata - Villa Raverio** Alexandria di Realdino

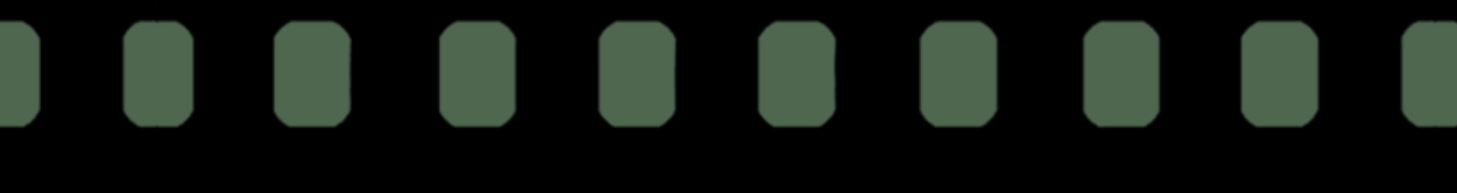

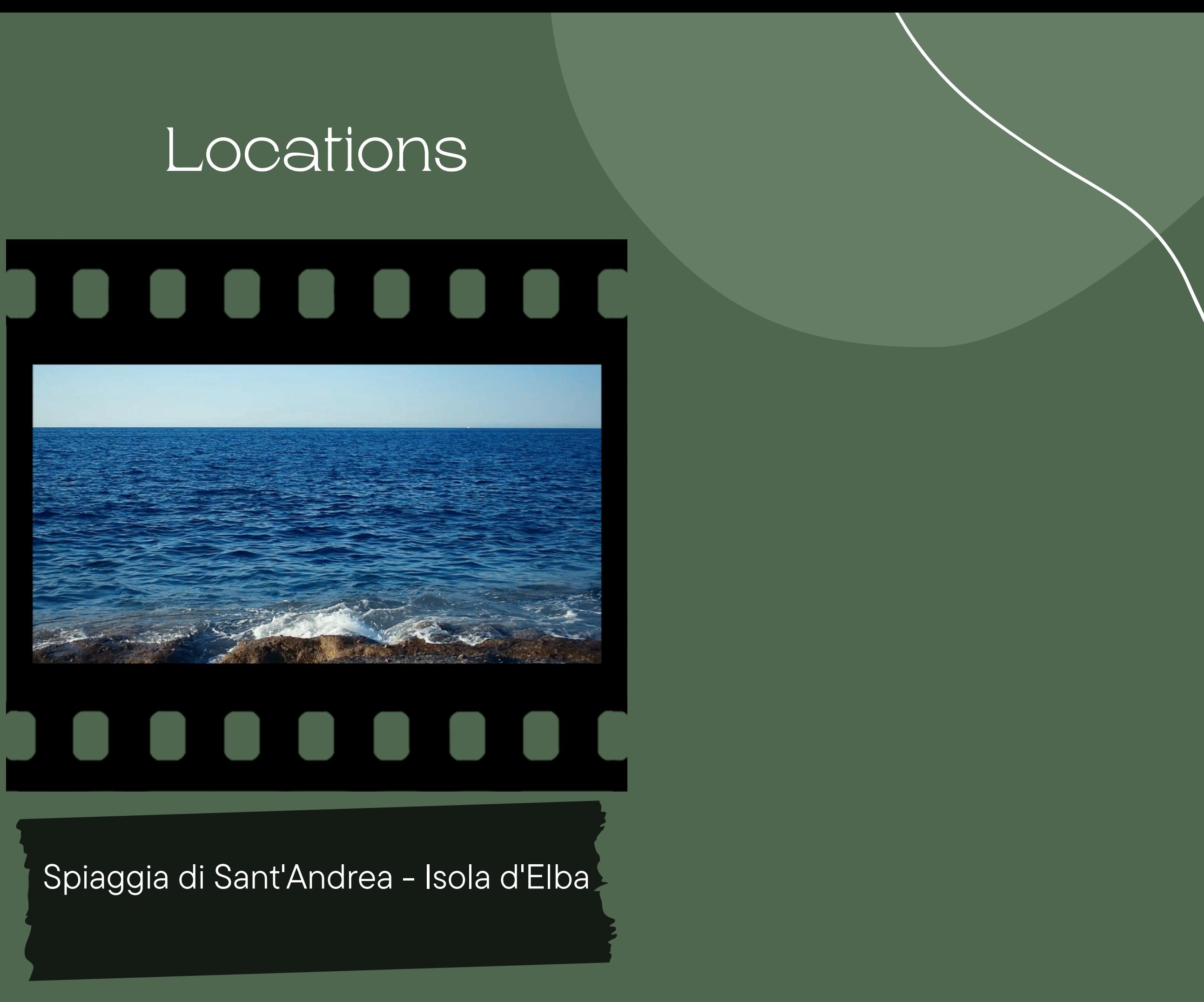

Software e Montaggio

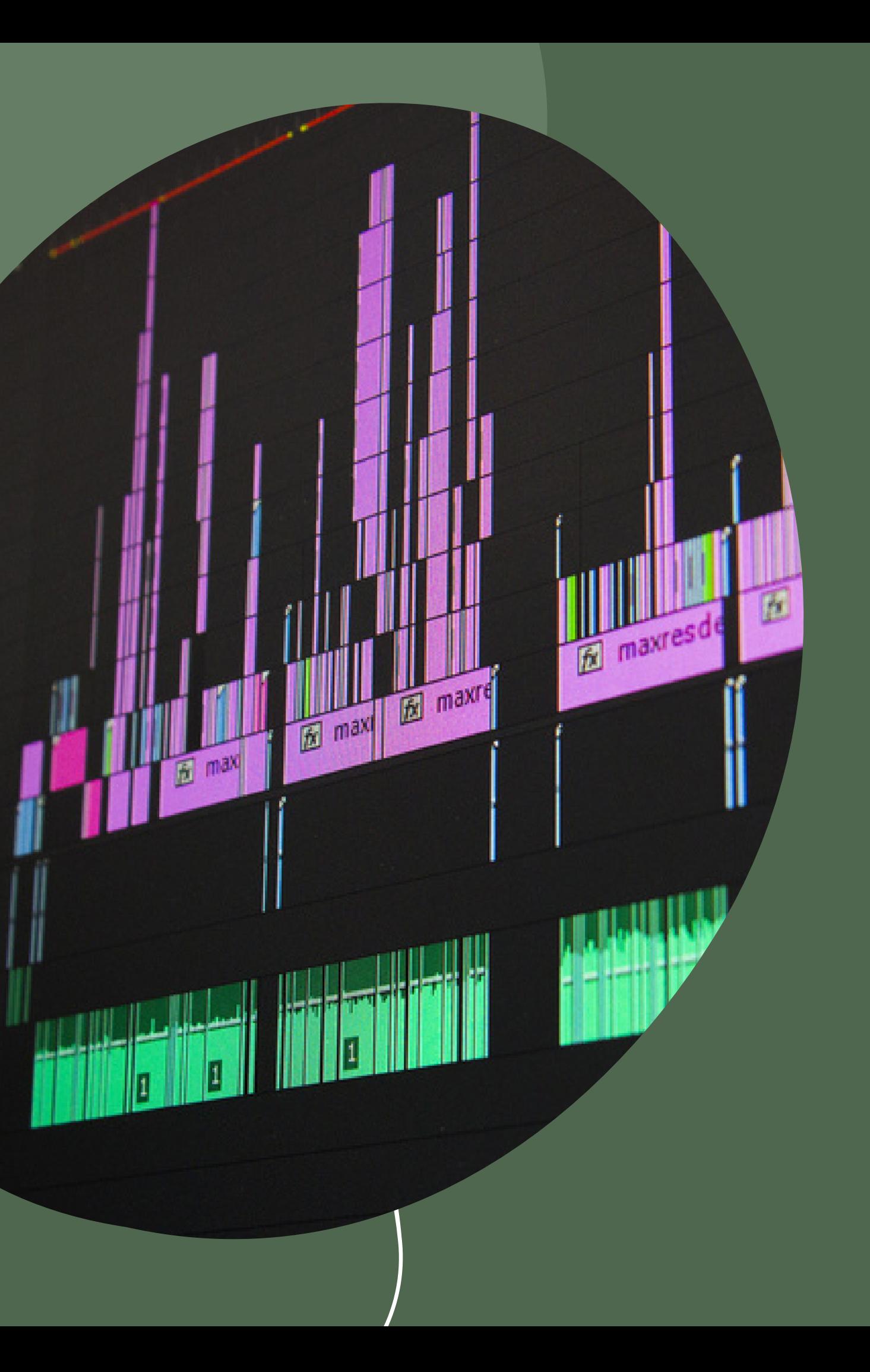

# Montaggio

### Software

### • Software usato: Adobe Premiere Pro 2023

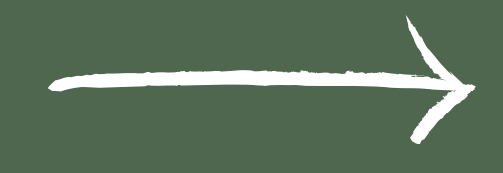

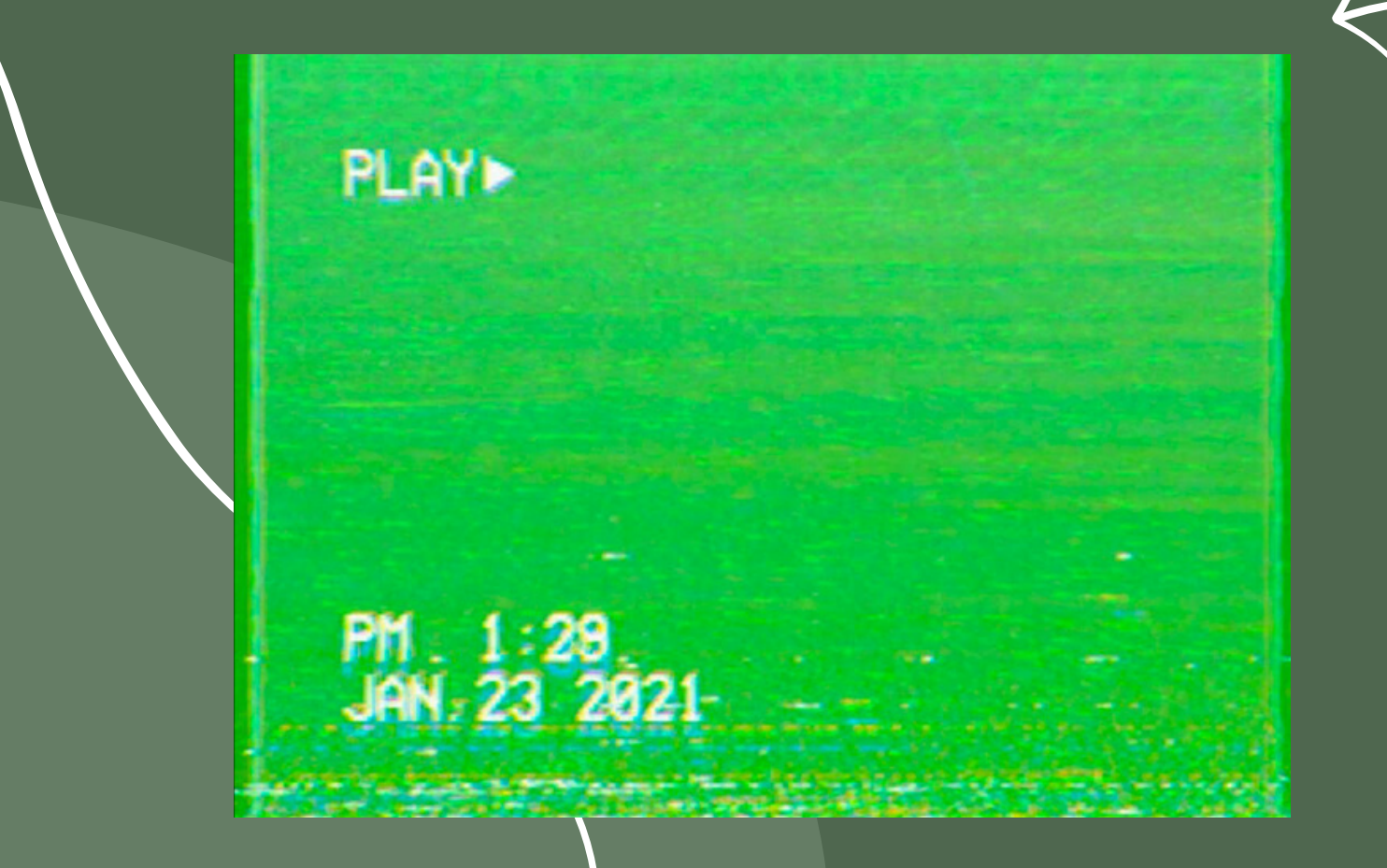

- Effetti:
- 
- 
- 
- 

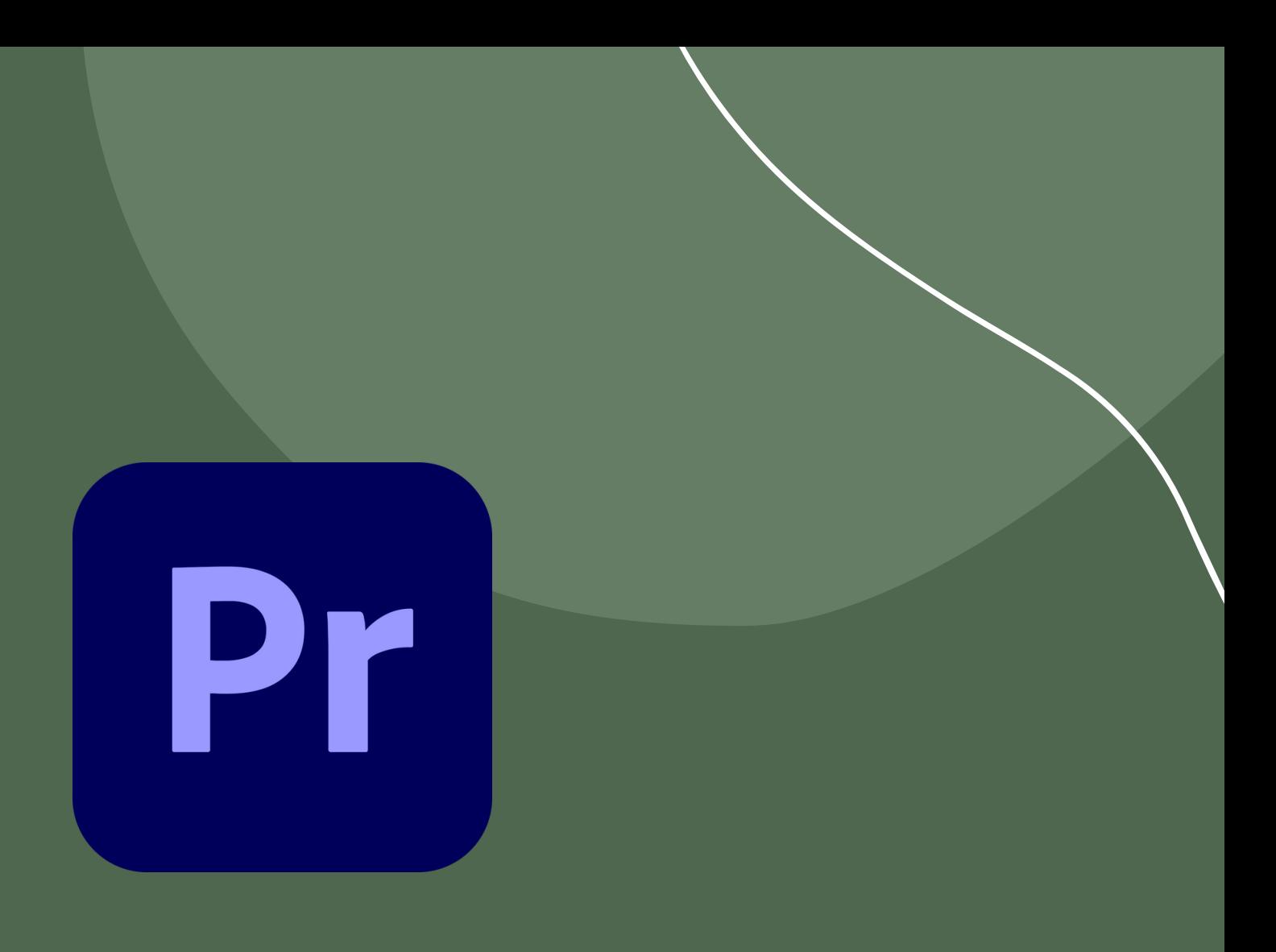

VHS green screen + croma key per renderlo trasparente Disturbo per rendere granuloso il video (stile VHS) Output Sl Gold Rush LDR per la tonalità colore Colore lumetri per la color correction rimanente

## Montaggio

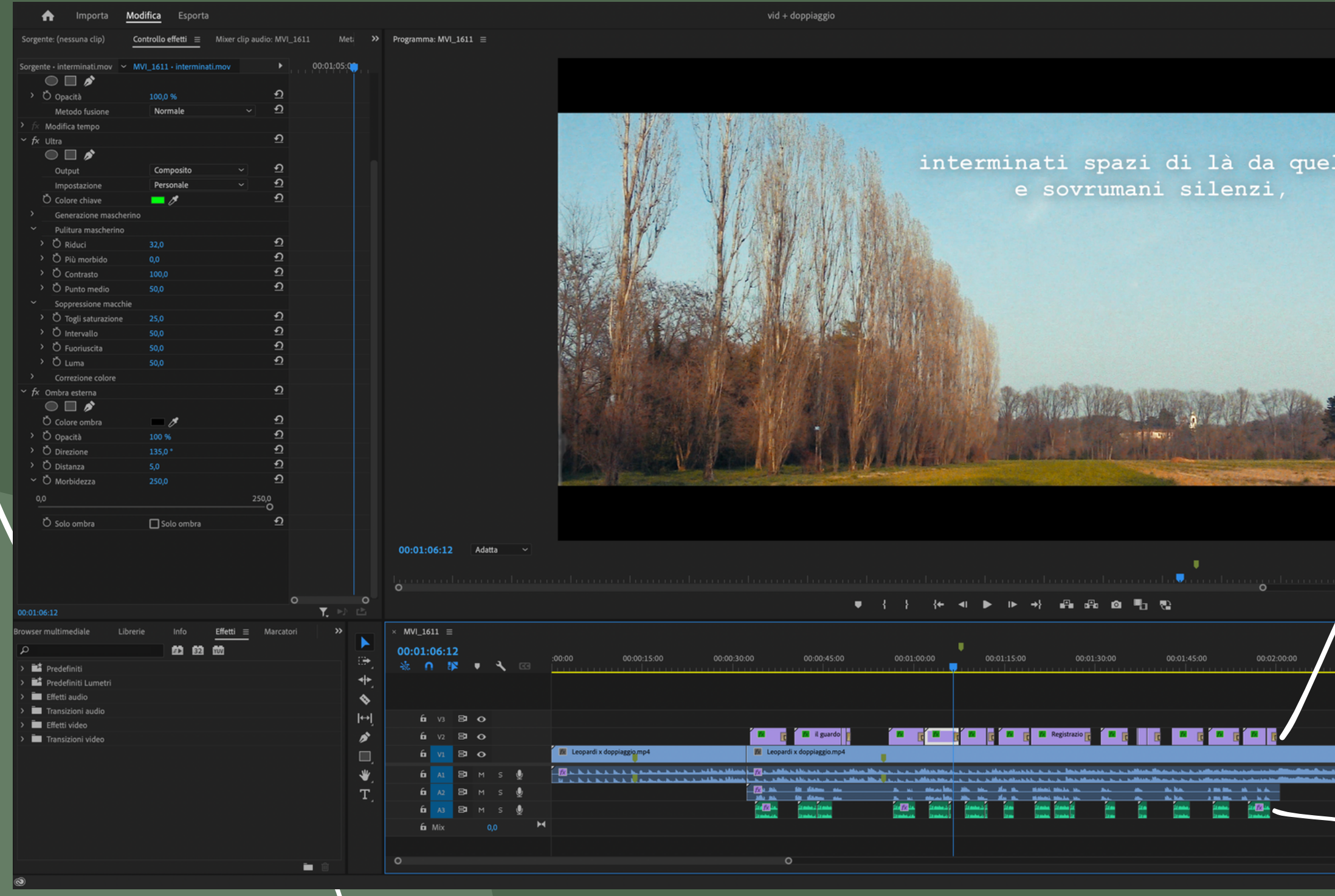

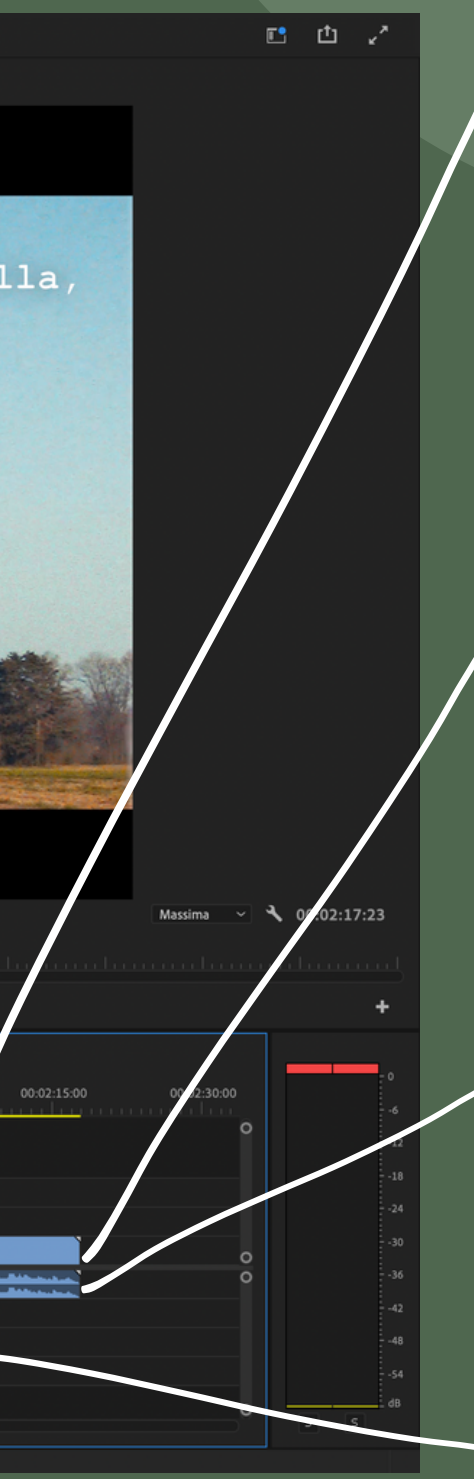

- . Effetto VHS + croma key
- . Disturbo
- . Output SI Gold Rush LDR
- . Color correction

### Clip con:

Sonoro: Musica di base "As Long as We last" di Daniel Norgren

### Testo animato stile tastiera

Voice over

Grazie!

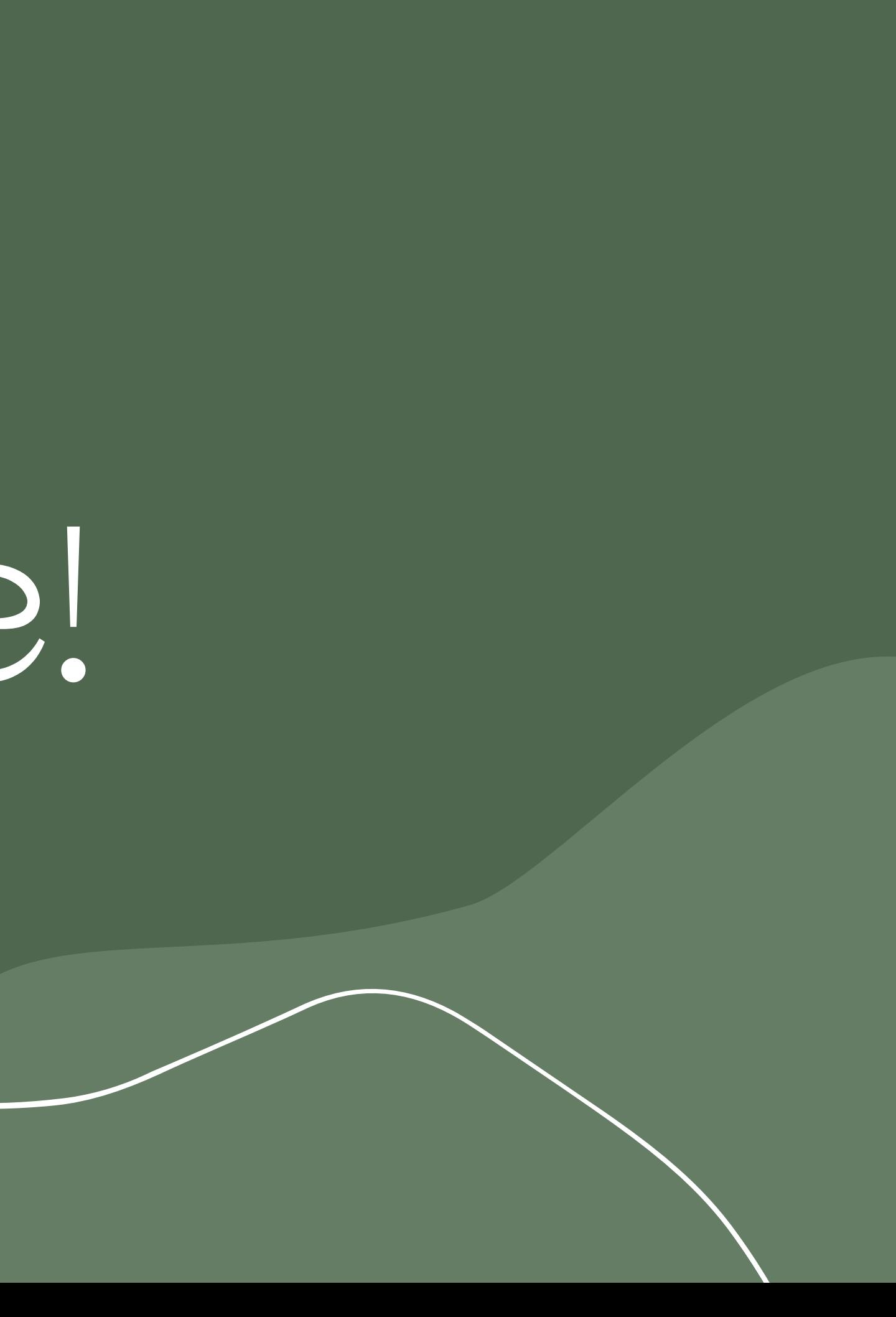